## Bachelorprogrammierkurs 2024 - C++ und make

#### Nils Abicht, Anubhav Gupta Fakultät für Physik, AG Kröninger

11.04.2024

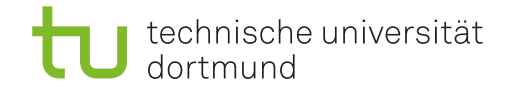

11.04.2024 1 / 20

## Inhaltsverzeichnis

### $C++$

- [Wozu C++ verstehen und lernen?](#page-2-0)
- Grundlagen von  $C++$ 
	- [Wie sieht ein Programm aus?](#page-4-0)
	- **Wie führe ich ein Programm aus**
	- $\bullet$  Wichtigste c $++$  Syntax
- [HandsOn: Schreiben wir eine Klassse](#page-14-0)

#### [Bonus: make](#page-15-0)

- [Was ist make?](#page-15-0)
- **•** [Grundlagen von make](#page-16-0)
- $\bullet$  HandsOn: Kompilieren wir unser  $c++$  Programm mit make
- <span id="page-2-0"></span>General Purpose: von kleinen Programmen bis zu großen Projekten
- Eine der beliebtesten Programmiersprachen, Weiterentwicklung von C
- Objekt-orientiert: modularer Code mit mächtigen Möglichkeiten
- High-level und low-level Eigenschaften
- Wird benutzt für z.B. Betriebssysteme (Windows), Photoshop, Spotify, Software in Medizinphysik... Root, Geant4, Bash, make...

つへへ

- Sehr effizient, da nicht interpretiert (anders als Python)
- Oft um Größenordnung 100 schneller als reiner Python-Code
- Nicht am einsteigerfreundlichsten, guter Code braucht Zeit  $\bullet$
- (Oft) Schwierigere Fehlersuche, Syntax nicht sehr nachsichtig

 $\rightarrow$  So viel C++ wie nötig, so viel Python wie möglich

つへへ

#### <span id="page-4-0"></span>helloWorld.cpp file

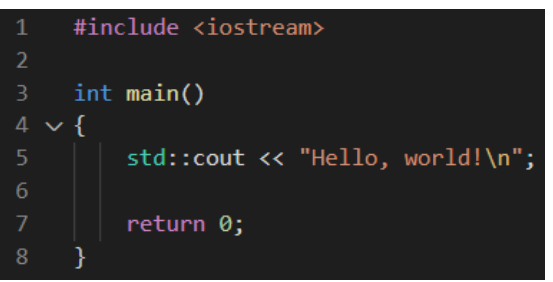

4 **D F** 

⊞ ⊁ ⊣

 $298$ 

- <span id="page-5-0"></span> $\bullet$  C++-Skripte können nicht direkt ausgeführt werden
- Compiler nötig (z.B.  $g++$ ), der ausführbare Datei (Executable) erstellt
- **•** Vorinstalliert in Linux
- Syntax:

g++ <in name> <maybe additional files> -o <out name>

- $\rightarrow$  Erzeugt fertige Executable <out name>
- Z.B.:

g++ helloWorld.cpp -o helloWorldExecutable

- Dann ausführen mit:
	- ./helloWorldExecutable

ഹൈ

 $\mathbb{R} \rightarrow \mathbb{R} \xrightarrow{\sim} \mathbb{R} \rightarrow \mathbb{R} \xrightarrow{\sim} \mathbb{R}$ 

- Gegebenenfalls müssen erst separate object files (.o) erzeugt werden
- Mehrere object files können dann zu executable file gelinkt werden
- **•** Beispiel Triangle-Klasse:

g++ -c main.cpp # erzeugt alleinstehendes main.o file g++ -c triangle.cpp g++ main.o triangle.o -o runMain

 $\rightarrow$  dann ausführen mit: ./runMain

<span id="page-7-0"></span>• Variablen müssen mit Datentyp initialisert werden int myInt  $= 5$ ; float  $myFloat = 5.2$ ; char  $myChar = 'a'$ ; bool myBool = false;

 $QQQ$ 

 $\mathbf{A} \cdot \mathbf{A} \cdot \mathbf{B} \cdot \mathbf{A} \cdot \mathbf{A} \cdot \mathbf{B} \cdot \mathbf{A}$ 

∢ □ ▶ ⊣ *←* □

 $\bullet$  C++-Input und -Output benutzt verschiedene sogenannte streams

**a** cout

 $\rightarrow$  normaler output

```
\rightarrow std::cout << "Hello World" << std::endl;
```
 $\bullet$  cin

```
\rightarrow externer input von z.B. Keyboard
```

```
\rightarrow std::cin >> x;
```

```
o cerr
```

```
\rightarrow Fehlermeldungen
```

```
\rightarrowif (x == 0) {
```

```
std::cerr << "WARNING: x equals zero" << std::endl;
}
```
- if (<condition>) {<actions>;} else if (<condition>) {<actions>;} else {<actions>;}
- for (int i=0;i<10;i++)  $\{<\text{actions>};\}$

- **o** mehrere Variablen gleichen Datentyps
- **•** Beispiel:

```
char greeting[5] = \{'H', 'e', '1', '1', 'o'\};char fullGreeting[2][5] = {
 \{'H', 'e', '1', '1', 'o'\};\{'W', 'o', 'r', 'l'\};}
fullGreeting[1][4] = 'd';
```
• Arraygröße ist fest

 $\Omega$ 

**KABKABKA B** 

## Pointer

- pointer speichert Adresse und zeigt auf einen int / float / ...
- **•** pointer sind oft schneller und erlauben einige "Tricks"
- Syntax:

```
int myArray[10];
int ∗myPointer = &myArray;
∗yPointer = 5;
```
oder auch...

```
for (int i=0; i<10; i++){
 *(myPointer + i) = i;}
```
- werden (am besten) in seperaten .h und .cpp files definiert
- Syntax MyClass.h:

```
class MyClass
{
  private:
    float myVar1, myVar2; // atributes of class
  public:
    MyClass(); // constructor
    ∼MyClass(); // destructor
    void setFloats(float myVar1, float myVar2);
    float add(); // methods of class
}
```
- വൈദ

 $\mathbb{R} \rightarrow \mathbb{R} \xrightarrow{\sim} \mathbb{R} \rightarrow \mathbb{R} \xrightarrow{\sim} \mathbb{R}$ 

# Klassen und Objekte

• Syntax MyClass.cpp:

```
#include ''MyClass.h''
```

```
void MyClass::setFloats(float myVar1, float myVar2)
{
  this->myVar1 = myVar1;
  this->myVar2 = myVar2;
}
float MyClass::add()
{
  return this->myVar1 + this->myVar2;
}
```
# <span id="page-14-0"></span>HandsOn: BSchreiben wir eine Klassse

- **•** class Triangle
- Seiten im constructor per cin setzen
- **o** method: seiten anzeigen mit cout
- **o** method: ist Dreieck rechtwinklig?
- destructor mit cout message
- zusätzlicher constructor  $f$ iir  $t$ .

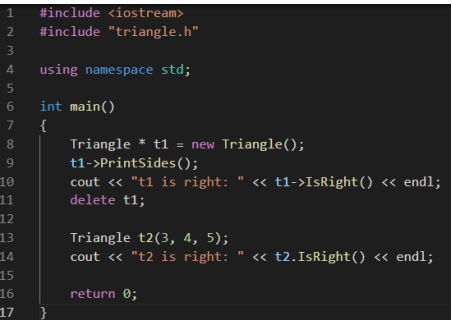

つへへ

## <span id="page-15-0"></span>Was ist make?

- Automatisiertes Build-Management-Tool
	- $\rightarrow$  Automatisierte, regel-basierte Erzeugung eines Programms
- Häufig genutzt für komplizierte Software-Projekte mit Abhängigkeiten
	- $\rightarrow$  make handelt Reihenfolge der Kompilation!
	- $\rightarrow$  make re-Kompiliert nur, wenn nötig!
- Kann aber auch für andere Zwecke verwendet werden
- make bezeichnet nur das Tool, für Linux: GNU Make
	- $\rightarrow$  Windows (nmake) und GNU Make in der Regel gut kompatibel

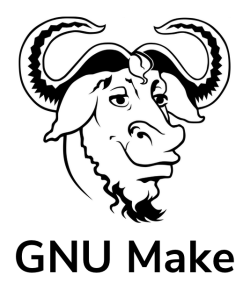

- <span id="page-16-0"></span>**• Prozess des "maken" gesteuert über das Makefile**
- o make in einem Ordner baut gemäß dem in diesem Ordner vorhandenen Makefile das Programm
- **Makefile hat keine Endung**
- Makefile setzt sich aus Abfolge von Regeln zusammen: <target>: <prerequisites> <recipe>
- target: Datei, die von dieser Regel erzeugt wird
- **•** prerequisites: Dateien, die für diese Regel gebraucht werden
- $\bullet$  recipe: Was zu tun ist, um target aus/mit prerequisites zu erhalten
- Achtung: Make benötigt TAB, Leerzeichen  $\rightarrow$  Fehler!

 $\Omega$ 

医毛囊 医牙骨

- <span id="page-17-0"></span>• Erinnerung:  $g++ -c$  main.cpp würde main.o (Object file) erzeugen
- g++ <list of files> -o main linkt Object files und erzeugt finale ausführbare Datei
- **main benötigt die Object files und kann ohne die nicht gebaut werden**  $\rightarrow$  Gut geeignt für Makefile

 $200$ 

- <span id="page-18-0"></span>Versucht, ein Makefile zu schreiben, um program executable zu erzeugen
- **o** Hinweise:
	- $\rightarrow$  erstes target sollte program sein
	- $\rightarrow$  Weitere Targets könnten main.o und triangle.o sein
	- $\rightarrow$  überlegt jeweils, was sind die prerequisits und recipes...
	- $\rightarrow$  das recipe ist quasi der shell/bash befehl der ausgeführt werden soll

## Fancy Makefile

```
CXX = g++CXXFIAGS = -std=c++0x - Wal1OBJECTS = main.o triangle.o
```

```
programm: $(OBJECTS)
  $(CXX) $(CXXFLAGS) $^ -\circ $@
```
\$(OBJECTS):

- \$0: Dateiname des Targets der Regel
- \$ˆ: Die Namen aller Prerequisites, mit Leerzeichen getrennt
- Warum haben die \$(OBJECTS) keine prerequisits und recipes?  $\rightarrow$  Wird nicht benötigt! make verfügt über Built-In-Rules

- വൈറ

 $\mathbf{A} = \mathbf{A} \oplus \mathbf{A} \oplus \mathbf{A} \oplus \mathbf{A} \oplus \mathbf{A}$